## **TOSA - Référentiel RS6204 https://www.francecompetences.fr/recherche/rs/6204/**

## **Objectifs et contexte de la certification**

La tres large difusion du logiciel Adobe Mobino depus une trentaine d'annes a permis de developper de nombreuses spécialités : retouche beauté, production d'images journalistiques,<br>retouches de prises de vue industrielle,

Parallèment, de nouveux marchés es sont déés avec l'annémand unuménaire de la marchique tout d'abord, par la m<br>vente en ligne, réseux sociaux… Les utilisateurs de Photoshop sont varial en leure de la marchique de la march<br>

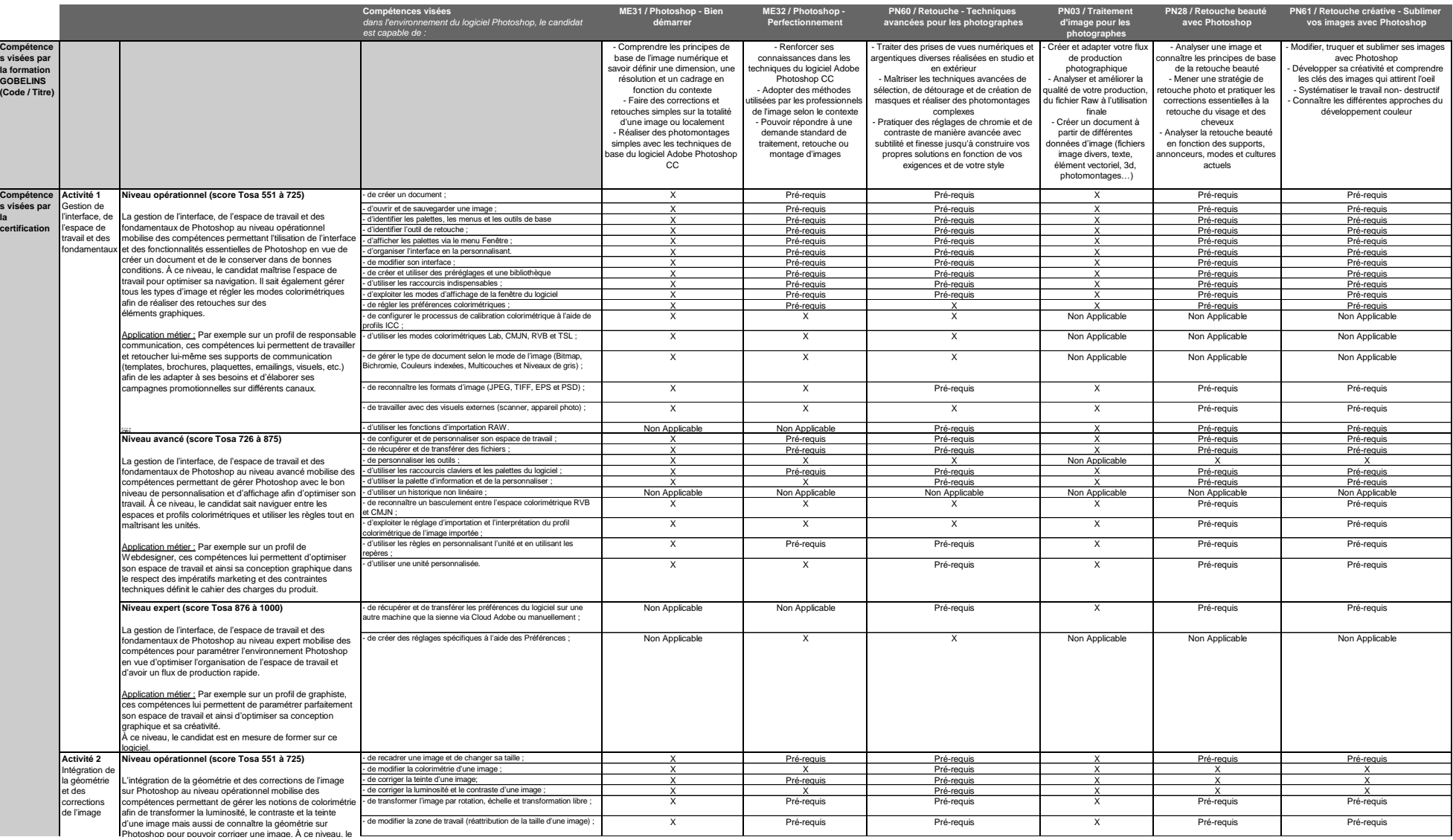

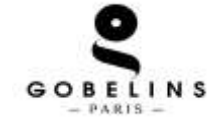

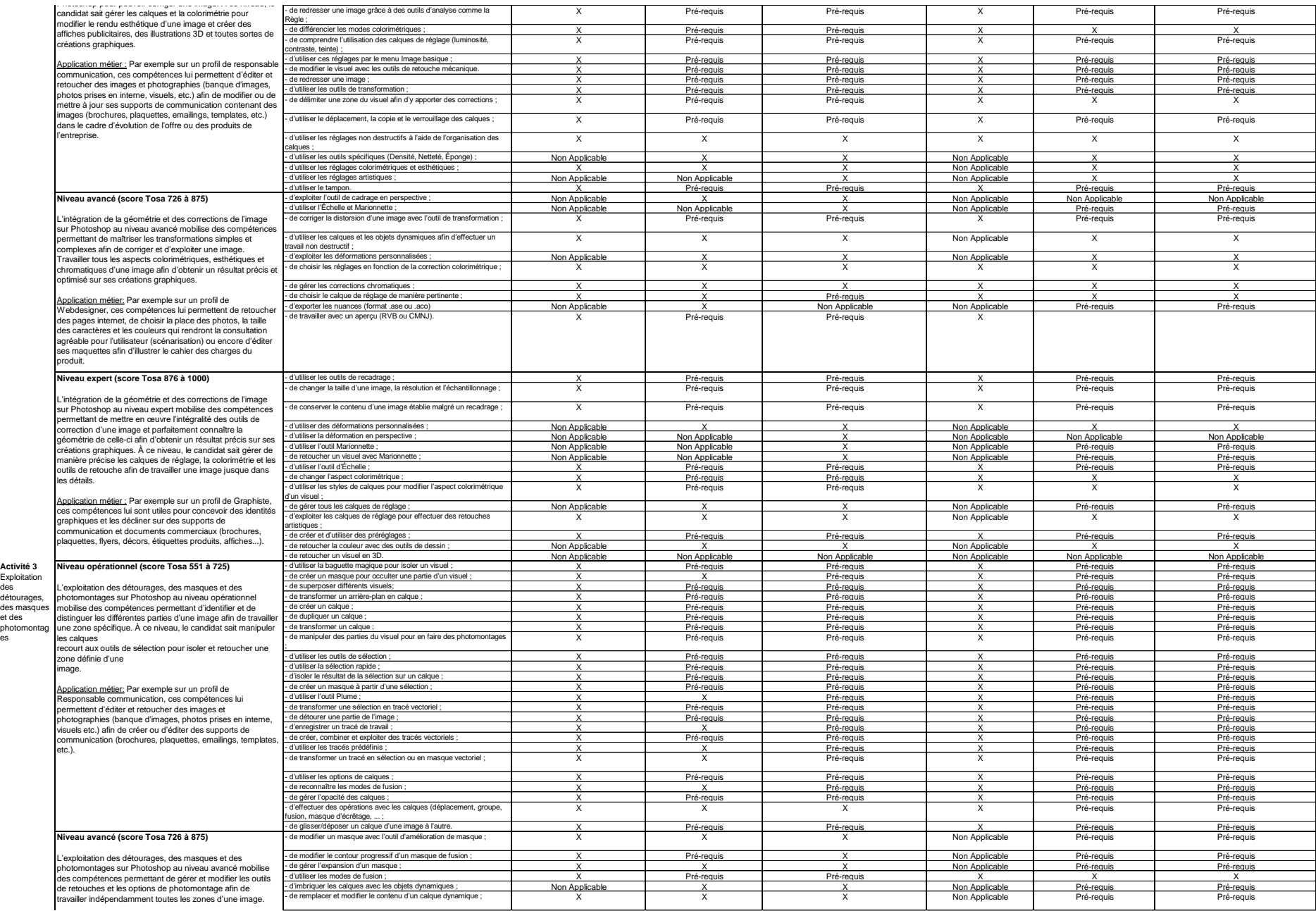

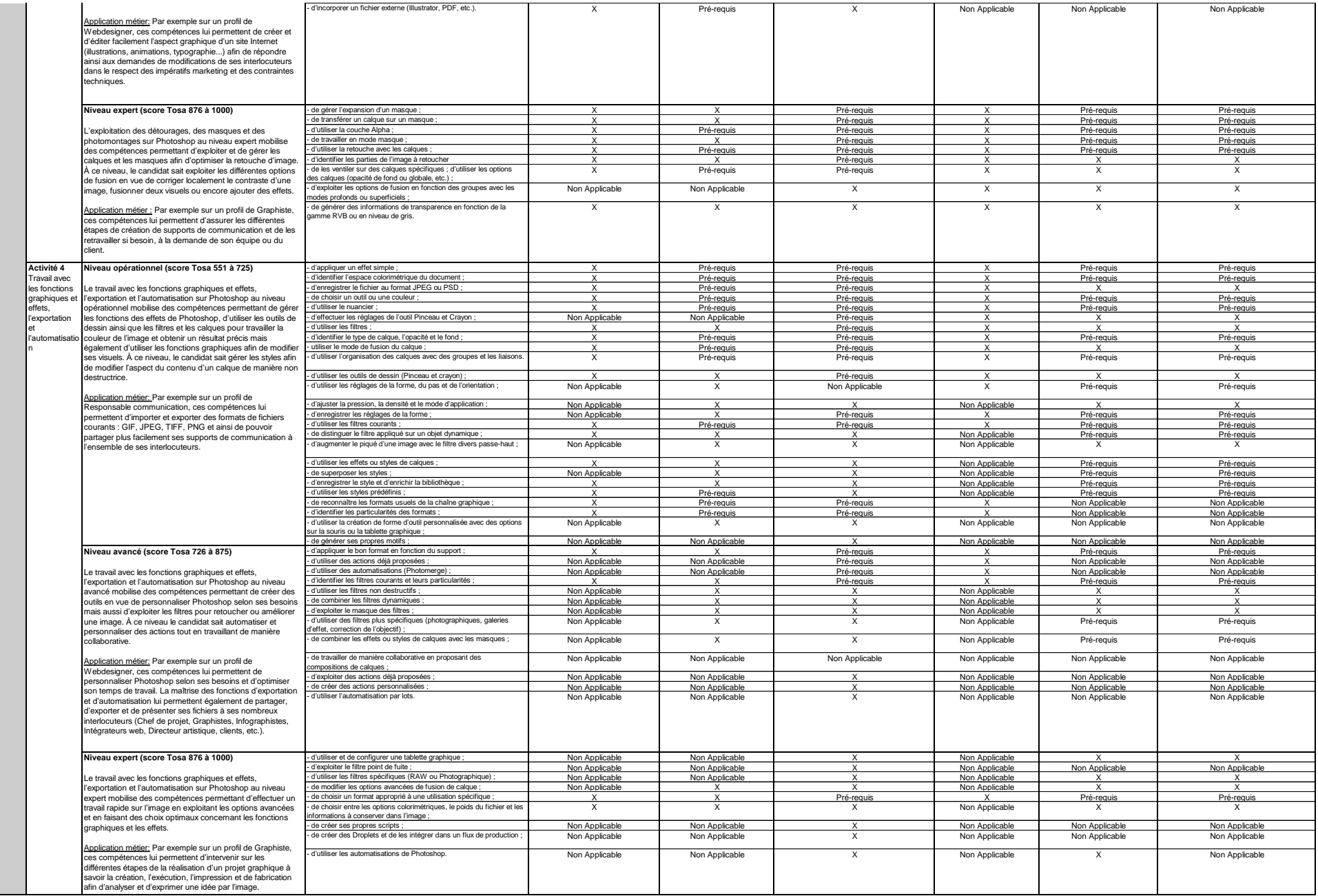

Modalités dévaluation.<br>Test adaptatif en ligne / Algorithme adaptatif : le niveau des questions s'adapte au niveau du candidat bout a<br>Scoring mathématique IRT (Item Response Theory) : score sur 1000<br>Typologies de questions